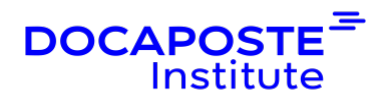

# **Java EE – Développer des applications d'entreprise**

## **Présentation**

Cette formation propose aux stagiaires une analyse complète et approfondie de la plateforme Java EE. Les stagiaires apprendront à différencier les composants Java EE et à les situer par rapport aux couches de présentation, de service, de gestion métier et de persistance. Durée : 35 heures (5 jours)

Durée : 35,00 heures (5 jours) Tarif INTRA : Nous consulter

## **Objectifs de la formation**

- Comprendre l'architecture de la plateforme Java EE
- Appliquer les principes de Java EE pour le développement d'applications d'entreprise
- Appréhender les technologies web de JEE
- Connaître les spécificités des servlets, JSP et EJB
- Connaître les différents modèles de déploiement
- Comprendre comment utiliser les outils d'automatisation de déploiement
- Savoir utiliser l'API Java pour le monitoring des ressources mémoire et des processus

## **Prérequis**

- Bonnes connaissances en programmation orientée objet
- Connaissance du langage Java
- Connaissance des technologies web
- Connaissance des bases de données relationnelles (SQL)

## **Public**

- Développeurs,
- Chefs de projets,
- Architectes techniques…

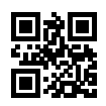

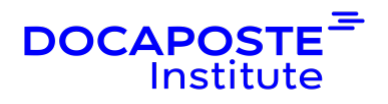

## **Programme de la formation**

### **1. Introduction et vue d'ensemble**

- Développement d'applications web
- Les exigences d'une application web
- Composantes d'une architecture à n-tiers

### **2. Générer du contenu avec des servlets**

- Les servlets pour commencer
- Intégration de servlets dans l'architecture des applications web
- Configuration de l'environnement de développement des servlets
- Éviter les pièges courants des servlets
- Utilisation de l'API Java Servlet
- Méthodes de cycle de vie des servlets
- Accès aux variables d'environnement des servlets
- Création de formulaires en ligne pour la saisie des données par l'utilisateur
- Ajout de champs de texte et de listes déroulantes
- Récupération des données du formulaire dans le servlet

### **3. Accès aux bases de données avec des servlets**

- Exploitation des objets d'accès aux données avec la connectivité des bases de données Java
- Connexion à la base de données
- Injection de ressources
- Soumission de déclarations SQL
- Récupération et traitement des données
- Formatage des résultats de la base de données
- Construction d'un tableau HTML
- Considérations sur la latence
- Mise en commun de la connexion aux bases de données

### **4. Maintien de l'état dans les applications Web Java**

- Création de cookies pour personnaliser le contenu du web
- Récupération de cookies à la demande d'un client
- Envoi de cookies au client
- Contourner les limites des cookies
- Gestion de l'état des demandes avec les sessions
- Créer une session unique pour chaque utilisateur

 $2/5$ 

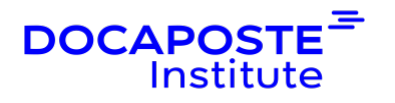

- Stockage et récupération d'objets Java au cours des sessions
- Contrôler la durée de vie d'une session
- Créer des auditeurs pour les applications et les sessions
- Mise en place d'un panier d'achat
- Composants clés de Java EE pour le développement web
- Création des contrôleurs via les Servlets
- Utilisation des templates JSP
- XML

### **5. Création de pages JavaServer (JSP)**

- Principes fondamentaux du JSP
- Utilisation de scripts, d'expressions et de déclarations JSP
- Communiquer avec le client en utilisant les objets JSPserver intégrés
- Exploiter le langage d'expression (Expression Language / EL)
- La gestion de l'état avec JSP
- Accès aux cookies et aux sessions
- Stockage des données d'application communes

## **6. Conception des architectures JSP, Servlet et EJB**

- Intégration de JSP et JavaBeans
- Promouvoir la réutilisation des objets
- Séparer la logique de la demande de la présentation
- Appeler JSP depuis des servlets
- Transmission d'objets Java à JSP
- Utilisation d'objets de demande, de session et d'application pour stocker des données
- Modèles de conception de servlets et de JSP
- Création des conteneurs EJB Stateless et Statefull
- Interconnecter les EJB afin de faire des appels via les Servlets

### **7. Déploiement d'applications Web Java**

- Gestion des paramètres de configuration avec le descripteur de déploiement
- Génération du fichier WAR
- Utilisation du répertoire hot-deploy
- Développement de balises personnalisées
- Création de balises personnalisées avec les fichiers de balises
- Personnalisation du comportement des balises avec des attributs

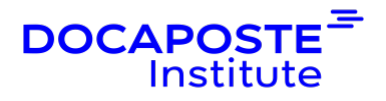

### **8. Mise en oeuvre de la sécurité gérée par les conteneurs**

- Définir les exigences de sécurité
- Identifier le domaine de la sécurité
- Appliquer les contraintes de sécurité
- Tirer parti de la Transport Layer Security (TLS)
- Mise en oeuvre de Container-Managed Security (CMS)
- Définir les exigences de sécurité
- Identifier le domaine de la sécurité
- Appliquer les contraintes de sécurité

## **Organisation**

### **Formateur**

Les formateurs de Docaposte Institute sont des experts de leur domaine, disposant d'une expérience terrain qu'ils enrichissent continuellement. Leurs connaissances techniques et pédagogiques sont rigoureusement validées en amont par nos référents internes.

## **Moyens pédagogiques et techniques**

- Apports des connaissances communes.
- · Mises en situation sur le thème de la formation et des cas concrets.
- Méthodologie d'apprentissage attractive, interactive et participative.
- Equilibre théorie / pratique :  $60\%$  / 40 %.
- · Supports de cours fournis au format papier et/ou numérique.
- Ressources documentaires en ligne et références mises à disposition par le formateur.
- · Pour les formations en présentiel dans les locaux mis à disposition, les apprenants sont accueillis dans une salle de cours équipée d'un réseau Wi-Fi, d'un tableau blanc ou paperboard. Un ordinateur avec les logiciels appropriés est mis à disposition (le cas échéant).

## **Dispositif de suivi de l'exécution et de l'évaluation des résultats de la formation**

**En amont de la formation**

4/5

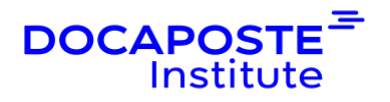

- Recueil des besoins des apprenants afin de disposer des informations essentielles au bon déroulé de la formation (profil, niveau, attentes particulières...).
- Auto-positionnement des apprenants afin de mesurer le niveau de départ.

### **Tout au long de la formation**

· Évaluation continue des acquis avec des questions orales, des exercices, des QCM, des cas pratiques ou mises en situation...

### **A la fin de la formation**

Auto-positionnement des apprenants afin de mesurer l'acquisition des compétences.

- Evaluation par le formateur des compétences acquises par les apprenants.
- · Questionnaire de satisfaction à chaud afin de recueillir la satisfaction des apprenants à l'issue de la formation.
- · Questionnaire de satisfaction à froid afin d'évaluer les apports ancrés de la formation et leurs mises en application au quotidien.

### **Accessibilité**

Nos formations peuvent être adaptées à certaines conditions de handicap. Nous contacter pour toute information et demande spécifique.